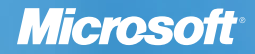

# UTVRĐIVANJE<br>LEGALNOSTI<br>SOFTVERA

Ministarstvo finansija Republike Srbije - Poreska uprava, je uvažavajući nezadovoljavajuće stanje u segmentu legalnosti softvera, kao i činjenicu da se pokazatelj stope piraterije ne smanjuje i stagnira na 74%, po čemu se svrstavamo u sam vrh liste prema istraživanjima IDC-a, donela **Akcioni plan** za rešavanje ovog problema.

Zbog toga je odredila **mesec decembar za široku akciju promocije legalnosti softvera!** U ovom periodu naglasak je stavljen na prevenciju, edukaciju i pomoć pravnim licima kako bi se na vreme ispravili uočeni nedostaci i ispunili svi preduslovi legalnog poslovanja.

Poreska uprava je formirala **Posebnu jedinicu,** koja će se baviti isključivo **proverom legalnosti softvera** kod pravnih lica. Ovu jedinicu trenutno čini 26 inspektora, IT eksperata, koji su tokom decembra pohađali specijalne obuke. Od januara 2011. godine Posebna jedinica za proveru legalnosti softvera postaće aktivna na terenu i geografski raspoređena na čitavoj teritoriji Republike Srbije.

Kao podrška akciji promocije legalnosti sofvera, Microsoft je sastavio dokument koji predstavlja vodič za utvrđivanje legalnosti Microsoft softvera.

U nastavku dokumenta su opisana detaljna uputstva o načinu na koji se može utvrditi da li je Microsoft softver na računarima u preduzeću ispravno

licenciran.

Na samom kraju dokumenta navedena su najčešća pitanja korisnika o načinu na koji mogu legalizovati Microsoft softver na računarima u preduzeću.

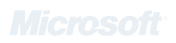

Nadamo se da će materijal koji je pred Vama pomoći da, sa jedne strane, obavite preventivnu kontrolu legalnosti Vašeg softvera, ali i prepoznate neophodne dokumente koji mogu potvrditi legalnost softvera u situaciji ako on bude predmet kontrole Posebne jedinice.

<sup>l</sup>Proveriti poklapanje verzije instaliranog Windowsa na računaru sa verzijom koja se nalazi na COA nalepnici \*

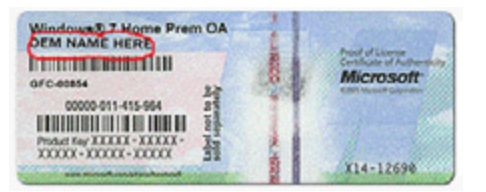

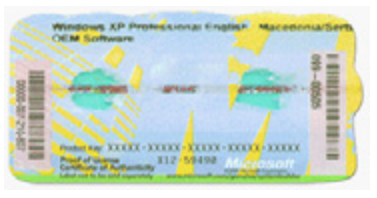

Primer COA nalepnice sa nazivom proizvođača Primer COA nalepnice bez naziva proizvođača

# Kupljen kao FPP proizvod (u kutiji):

- Utvrditi postojanje FPP kutije, na kojoj treba da se nalazi COA nalepnica (ne lepi se na računar već ostaje na originalnoj kutiji)
- Utvrditi postojanje fakture za svaku FPP licencu
- Proveriti poklapanje verzije instaliranog Windowsa na računaru sa verzijom koja se nalazi na originalnom instalacionom disku u kutiji \*

- Utvrditi postojanje COA nalepnice na kućištu računara
- <sup>l</sup>Utvrditi da faktura za GGK licencu ne sme biti starijeg datuma od fakture za računar na kome je instalirana. Ukoliko je starijeg datuma, u pitanju je nepoštovanje licencnog prava Microsoft proizvoda, što predstavlja osnov za podnošenje prijave za kršenje zakona
- <sup>l</sup>Proveriti poklapanje verzije instaliranog Windowsa na računaru sa verzijom koja se nalazi na COA nalepnici/fakturi \*

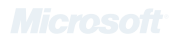

# Kupljen kao GGK licenca:

# **Utvrđivanje legalnosti Microsoft softvera**

- 1. Utvrditi broj računara u preduzeću, kroz:
- a. Popisne liste osnovnih sredstava b. Fizičko prebrojavanje

## 2. Izlistati/popisati instalirane softvere na svim računarima:

a. Računarska metodologija (Control panel) b. Softver za izlistavanje instaliranog softvera

## 3. Provera legalnosti instaliranog softvera

**a. Windows operativni sistem:**

## Kupljen uz novi računar (OEM licenca)

## <sup>l</sup>**Utvrditi postojanje COA nalepnice na kućištu računara**

- Utvrditi da li postoji faktura za taj računar
- Ukoliko na fakturi ne postoji posebno navedena stavka za OEM licencu, potrebno je utvrditi da li postoji posebna faktura za OEM licencu
- Ukoliko postoje odvojene fakture za računar i OEM licencu, potrebno je utvrditi da su izdate istog datuma. Ukoliko nisu, u pitanju je nepoštovanje licencnog prava Microsoft proizvoda, što predstavlja osnov za podnošenje prijave za kršenje zakona
- Ukoliko ne postoji posebna faktura za OEM licencu ili stavka na fakturi o plaćenoj OEM licenci, poreski inspektor (u slučaju kontrole softvera) će zatražiti od odgovornog lica u firmi da izjavi da je OEM licenca plaćena u okviru fakture za kompletan računar. Ova izjava će biti evidentirana u zapisniku.

# Kupljen kroz OLP ugovor, kao GGW licenca:

- Kod GGW licence je potrebno utvrditi postojanje OLP ugovora o količinskom licenciranju na kome je naveden ukupan broj kupljenih GGW licenci
- Utvrditi da faktura za GGW licencu ne sme biti starijeg datuma od fakture za računar na kome je instalirana. Ukoliko je starijeg datuma, u pitanju je nepoštovanje licencnog prava Microsoft proizvoda, što predstavlja osnov za podnošenje prijave za kršenje zakona
- <sup>l</sup>Proveriti poklapanje verzije instaliranog Windowsa na računaru sa verzijom koja se nalazi u OLP ugovoru o količinskom licenciranju \*

## b. Ostale Microsoft licence

(Windows Upgrade, Office, serveri, aplikacije, razvojni alati):

# Kupljeno uz novi računar (OEM licenca)

- Utvrditi postojanje COA nalepnice na kućištu računara
- <sup>l</sup>Utvrditi da li postoji jedinstvena faktura za računar i OEM licencu:
	- U slučaju da je na COA nalepnici navedeno ime brenda proizvođača računara, nije neophodno raditi dodatne provere o legalnosti
	- U suprotnom, utvrditi da li se na fakturi za računar nalazi navedena i OEM licenca. U slučaju da ova OEM licenca nije navedena na fakturi, istu mora da prati radna lista na kojoj je ova OEM licenca navedena (ovo pravilo se ne odnosi na Microsoft Office OEM licencu, već samo na servere).
- Ukoliko postoje odvojene fakture za računar i OEM licencu, potrebno je utvrditi da su izdate istog datuma
- <sup>l</sup>Proveriti poklapanje verzije instaliranog softvera na računaru sa verzijom koja se nalazi na COA nalepnici \*\*
- Utvrditi postojanje FPP kutije, na kojoj treba da se nalazi COA nalepnica (ne lepi se na računar već ostaje na originalnoj kutiji)
- **.** Utvrditi postojanje fakture za svaku FPP licencu
- <sup>l</sup>Proveriti poklapanje verzije instaliranog softvera na računaru sa verzijom koja se nalazi na originalnom instalacionom disku u kutiji \*\*

- <sup>l</sup>Utvrditi postojanje fakture za svaku Office licencu kupljenu kao MLK/PKC proizvod
- Proveriti poklapanje verzije instaliranog softvera na računaru sa verzijom koja se nalazi na fakturi \*\*\*

# Kupljeno kao FPP proizvod (u kutiji):

- Osnova za nabavku licenci kroz bilo koji od ugovora o količinskom licenciranju je postojanje trajne licence za Windows operativni sistem (OEM, FPP, GGK, GGW licenca). Ukoliko korisnik poseduje samo Windows Upgrade licencu kroz neki od ugovora, a ni jednu od trajnih licenci navedenih pod tačkom a.), u pitanju je nepoštovanje licencnog prava Microsoft proizvoda, što predstavlja osnov za podnošenje prijave za kršenje zakona
- Utvrditi koja vrsta ugovora je u pitanju: OVS, OLP, OLV, Enterprise, Select
- <sup>l</sup>Proveriti poklapanje količine licenci navedene u ugovoru sa količinom instaliranog softvera na računarima u preduzeću \*\*\*\*
- U slučaju iznajmljivanja softvera kroz OVS ugovor ili EAS ugovor, utvrditi datum isteka ugovora
- <sup>l</sup>Utvrditi postojanje fakture za svaki od ugovora
- l Podaci o ugovoru se nalaze na linku: https://www.microsoft.com/licensing/servicecenter

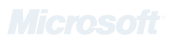

# Kupljeno kao MLK/PKC proizvod (važi samo za Office paket):

# Kupljeno kroz neki od ugovora o količinskom licenciranju:

## Napomena:

- kod OVS, OLV, Enterprise i Select ugovora preduzeće može imati instaliranu noviju ili prethodnu verziju softvera, u odnosu na onu koja je navedena u ugovoru. Kod OLP ugovora, preduzeće mora imati instaliranu onu verziju koja je navedena u ugovoru, ili prethodnu verziju \*\*\*\*\*
- <sup>l</sup>kod preduzeća koja koriste licence kroz globalni ugovor (Enterprise ili Select) sa Microsoft-om, potrebno je utvrditi na koji način su licence prenesene tj. ustupljene tom preduzeću.

#### **NAPOMENE**

\*u slučaju da korisnik ima prethodnu verziju Windows operativnog sistema, u odnosu na onu koja je navedena na COA nalepnici/GGW ugovoru, istu je mogao ostvariti kroz OEM downgrade pravo, ili GGW downgrade pravo. U slučaju da korisnik ima noviju verziju Windows operativnog sistema, u odnosu na onu koja je navedena na COA nalepnici/GGW ugovoru, istu je mogao ostva riti kroz aktivan Software Assurance, ili ga je kupio kao posebnu Windows Upgrade licencu

\*\*u slučaju da korisnik ima prethodnu verziju softvera, u odnosu na onu koja je navedena na COA nalepnici, istu je mogao ostvariti kroz OEM downgrade pravo. U slučaju da korisnik ima noviju verziju softvera, u odnosu na onu koja je navedena na COA nalepnici, istu je mogao ostvariti kroz aktivan Software Assurance, ili ga je kupio kao posebnu Upgrade licencu

- Agreement Information: MOLP-Z Standard
- Authorization Number:
- Indirect Customer Name: XYZ *(ime partnera)*
- **License Date: 2010-10-22**
- License Number:
- Microsoft Invoice Number: XXXXXXXXX
- Reorder/Upgrade End Date: 2012-10-31

\*\*\*u slučaju da korisnik ima noviju verziju softvera, u odnosu na onu koja je navedena na fakturi za Office MLK/PKC licencu, istu je mogao ostvariti kroz aktivan Software Assurance, ili ga je kupio kao posebnu Upgrade licencu

\*\*\*\*u slučaju aktivnog OVS ugovora preduzeće ima pravo da instalira platformske proizvode (Windows Upgrade, Office Professional Plus, CAL), ako postoje u ugovoru, na računare koji su kupljeni nakon potpisivanja ugovora/plaćanja godišnje rate

\*\*\*\*\*u slučaju da korisnik ima noviju verziju softvera, u odnosu na onu koja je navedena na količinskom ugovoru, istu je mogao ostvariti u slučaju da ima aktivan Software Assurance, ili ga je kupio kao posebnu licencu

## 4. Ugovori o količinskom licenciranju

Originalni podaci o ugovoru se nalaze na linku: https://www.microsoft.com/licensing/servicecenter i u slučaju kontrole softvera od strane poreskih inspektora, korisnik ugovora je dužan da ih pokaže na licu mesta, direktnim odlaskom na link i štampanjem stranice na uvid. **U nastavku su primeri ugovora, sa gore navedenog linka.**

#### **Microsoft Open License Purchase Order Confirmation**

#### **Ime korisnika: XZY Ime potpisnika: Petar Petrović Adresa: XYZ Beograd , 11000 , Serbia**

#### **Line Items**

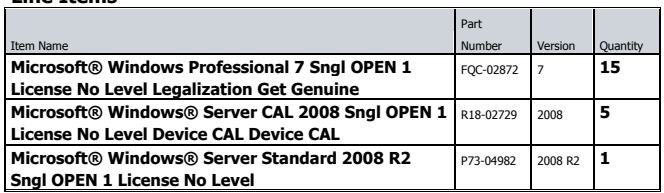

\*\* Product description reflects the most recent name and version of this product, but may not reflect the version you acquired. If you acquired perpetual rights for the products listed below under Software Assurance coverage that expired prior to November 1, 2006, then you are license the product listed in the left-hand column (or a prior version of the product). If you acquired this product under Software Assurance coverage th expires after November 2006, then you are eligible to use the product listed in the right -hand column subject to the terms and conditions of your agreement.

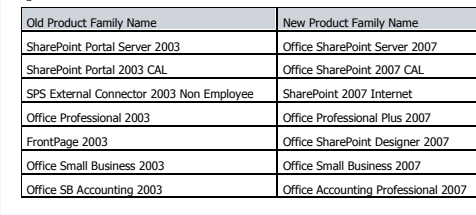

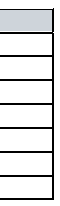

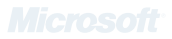

**OLP ugovor:**

Joh Š  $\Delta$  $\overline{\mathsf{d}}$ 

**DIC** 

79P -

228 -

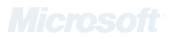

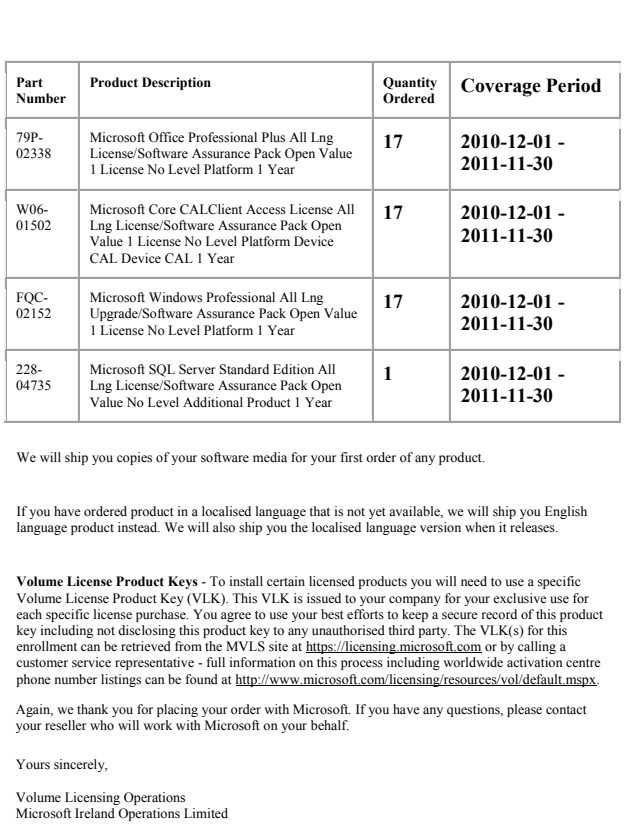

**OVS ugovor:**ugovor SVO

 $\bullet\hspace{0.4mm}\bullet\hspace{0.4mm}$ 

**Microsoft Open Value Subscription Order Confirmation Notice** 2010 -12 -01

#### **Ime potpisnika: Pera Perić Ime korisnika: XYZ Adresa: XYZ Beograd 11000 Serbia**

Dear Pera Perić,

Thank you for submitting your order through your chosen reseller XYZ under your Open Value Subscription Agreement. We are pleased to inform you that Microsoft has received and accepted this order for the software licenses and quantities as detailed in the table below.

Please note that this notification is a part of proof of license. To help with your record keeping, we ask that you keep all Microsoft notices received during the term of your agreement. Please refer to your Open Value Subscription Agreement for your payment obligations and details on your evidence of license. Order details are retrievable via Microsoft Volume Licensing Services (MVLS) at http://licensing.microsoft.com

#### **Agreement details:**

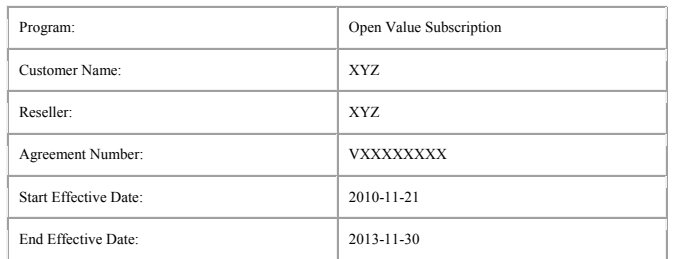

#### **Order Details:**

If a minus quantity is stated in the Quantity Ordered sections below, this means that we have reduced your previous order by the number of licenses reflected. Please refer to MVLS for the updated summary of all your Licensing Enrollment details.

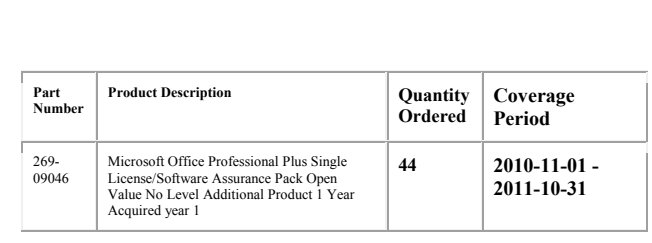

**Volume License Product Keys** - To install certain licensed products you will need to use a specific Volume License Product Key (VLK). This VLK is issued to your company for your exclusive use for each specific license purchase. You agree to use your best efforts to keep a secure record of this product key including not disclosing this product key to any unauthorised third party. The VLK(s) for this enrollment can be retrieved from the MVLS site at https://licensing.microsoft.com or by calling a customer service representative - full information on this process including worldwide activation centre phone number listings can be found at http://www.microsoft.com/licensing/resources/vol/default.mspx.

We will ship you copies of your software media for your first order of any product.

If you have ordered product in a localised language that is not yet available, we will ship you English language product instead. We will also ship you the localised language version when it releases.

Again, we thank you for placing your order with Microsoft. If you have any questions, please contact your reseller who will work with Microsoft on your behalf.

Yours sincerely,

Volume Licensing Operations Microsoft Ireland Operations Limited

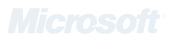

**Microsoft Open Value Order Confirmation Notice** 2010 -10 -17

**Ime potpisnika: Pera Perić Ime korisnika: XYZ Adresa: XYZ Belgrade 11000 Serbia**

Dear Pera Perić ,

Thank you for submitting your order through your chosen reseller XYZ under your Open Value Agreement. We are pleased to inform you that Microsoft has received and accepted this order for the software licenses and quantities as detailed in the table below.

Please note that this notification is a part of proof of license. To help with your record keeping, we ask that you keep all Microsoft notices received during the term of your agreement. Please refer to your Open Value Agreement for your payment obligations and details on your evidence of license. Order details are retrievable via Microsoft Volume Licensing Services (MVLS) at http://licensing.microsoft.com

## **Agreement details:** Program: Open Value Customer Name: XYZ Reseller: XYZ Agreement Number: VXXXXXXXX Start Effective Date: -10 -17

-10 -31

 $\cdots$ **OLV ugovor:**ugovor VIO

#### **Order Details:**

End Effective Date:

If a minus quantity is stated in the Quantity Ordered sections below, this means that we have reduced your previous order by the number of licenses reflected. Please refer to MVLS for the updated summary of all your Licensing Enrollment details.

## **Najčešće postavljanja pitanja u vezi legalizacije Microsoft softvera**

## **1. Želim da legalizujem softver na postojećim računarima u preduzeću. Koji Microsoft proizvodi se mogu koristiti za legalizaciju Windows-a na postojećim računarima?**

*U portfoliju Microsoft proizvoda nalaze se GGK i GGW licence, koji isključivo služe za legalizaciju programa Windows na postojećim računarima u preduzeću. To su tzv legalizacijski SKU-ovi. Pored toga, možete koristiti i Windows u kutiji, tzv. FPP.*

## **2. Da li u legalizacijsku svrhu mogu kupiti OEM licencu Windows program, koja je jeftinija od GGK I GGW?**

*Ne. OEM licenca Windows programa se isključivo prodaje uz nov računar. Kupovina Windows OEM u legalizacijske svrhe predstavlja kršenje licencnog prava tog proizvoda (EULA) i kršenje zakona.*

## **3. Moje preduzeće je kupilo GGW i legalizovalo se. Koja je najpovoljnija opcija za buduće kupovine?**

*Uvek je najpovoljnije da Windows i Office kupite uz računar (tzv. OEM verzije). Pored toga što je takav Windows profesionalno instaliran, svaka naknadna kupovina Windows-a za legalizaciju uvek je skuplja.*

## **4. Da li je potrebno da imam originalni instalacioni CD uz legalan OEM Windows operativni sistem na računaru ?**

*Ne. CD/DVD je opcioni. Neki proizvođači računara ne isporučuju instalacione diskove sa računarima, već se u tom slučaju, instalacija nalazi na hard disku (tzv. Recovery particija).*

## **5. Da li su GGK i GGW legalizacijski proizvodi prenosivi sa jednog računara na drugi?**

*Ne. I GGK i GGW licence vezuju se za odgovarajući računar na isti način kao i OEM Windows. To znači da se ove licence ne mogu prenositi na drugi računar unutar firme, niti na nov računar koji preduzeće kupi. Prilikom kontrole, Poreska inspekcija upoređuje datume na fakturama za računare i kupljeni legalizacijski softver.*

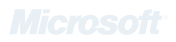

## 5. Partnerske licence

Pored gore navedenih načina nabavke licenci, Microsoft Partneri mogu licence da nabave i kroz Microsoft-ov partnerski program (Microsoft Partner Network).

Osnovni uslov za korišćenje licenci iz Microsoft-ovog partnerskog programa je postojanje trajne licence za Windows operativni sistem (OEM, FPP, GGK, GGW licenca).

## **6. Da li kupovinom GGK/GGW licence, mogu da koristim prethodne verzije Windows-a na računaru (downgrade pravo) ?**

*GGK proizvod nema downgrade pravo, dok GGW ima downgrade pravo na sledeće Windows Professional verzije : Windows Vista Business, Windows XP Professional, Windows 2000 Professional. Ukoliko se dokupi Software Assurance uz GGW licencu, downgrade pravo je moguće i na Windows 98 i Windows 95.*

## **7. Da li mogu kupiti Windows 7 GGK Home za legalizaciju, a nastaviti da koristim Windows 7 Pro?**

*Ne. U ovom slučaju, morali biste da instalirate i koristite Windows 7 Home Basic. Ukoliko vam je potrebna Pro verzija, morate je kupiti kroz GGK/GGW ugovor.*

## **8. Da li je Windows Starter dozvoljen za legalizaciju?**

*Ne. Windows Starter je OEM proizvod, pa bi legalizacija ovim proizvodom značila kršenje licencnih prava i zakona.* 

## **9. Ukoliko kupim GGK/GGW licencu za legalizaciju, a na računaru već imam instaliranu istu piratsku verziju, da li moram da reinstaliram sistem?**

*Reinstalacija sistema nije neophodna, ali je preporuka da se uradi tzv. "update product key" kako bi operativni sistem bio prepoznat kao originalni i mogle se koristiti sve njegove pogodnosti.* 

## **10. Da li mogu imati kupljen Windows Home, a koristiti Windows Pro na novom računaru?**

*Ne. Korisnik mora koristiti ono što je i kupio. Korišćenje "jačeg" operativnog sistema umesto kupljenog predstavlja kršenje licencnog prava i zakona.*

## **11. Da li mogu koristiti Office 2010 Starter za legalizaciju?**

*Ne. Office 2010 Starter se isporučuje samo i isključivo na novim računarima. Ipak, ukoliko je korisnik dobio Office 2010 Starter uz nov PC i on zadovoljava njegove potrebe, takav korisnik je legalan.*

## **12. Da li mogu koristiti Office Home&Student na računarima u preduzeću ?** *Ne. Office Home&Student je verzija Office-a koja se ne može koristiti u preduzećima, već je namenjena samo za "kućne" korisnike.*

## **13. Pored Windows-a, posedujem i nelegalni Office. Koji Microsoft proizvodi se mogu koristiti za legalizaciju Office-a?**

*Za legalizaciju Office-a moguće je koristiti bilo koju ediciju ovog proizvoda kupljenu kroz neki od sledećih ugovora: FPP, OLP, OVS, EA*

## **14. Moja firma poseduje OVS (OLP) ugovor sa odgovarajućim brojem Windows Upgrade i Office Pro licenci. Ipak na svim računarima nemam "podlogu" tj. Windows OEM, GGK, ili GGW. Da li ispunjavam uslove legalnosti ?**

*Ne. U ovakvim slučajevima krši se licencno pravo i zakon. Da biste bili pravilno licencirani i ispunili uslov legalnosti softvera, morate imati Windows OEM, FPP, GGK ili GGW kao "podlogu" na svakom računaru koji posedujete i za njih imati OVS ili OLP ugovor. Da bi se koristio Windows Upgrade kroz neki od količinskih ugovora, korisnik mora posedovati Professional verziju Windows-a, kao podlogu za Upgrade. Windows Home verzija, kao podloga za Windows Upgrade nije dozvoljena.*

Za kompletne detalje u vezi sa svakim od gore navedenih načina licenciranja, pozovite nekoga od Microsoft-ovih sertifikovanih partnera, sa stranice: http://www.microsoft.com/scg/listapartnera

Srdačno, Microsoft Srbija

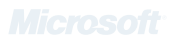

# **Microsoft**